## **Acerca de la Extensión "Convertir Malla en Cubierta"**

## **INTRODUCCIÓN**

Usando esta extensión se pueden modelar formas libres irregulares. Estos elementos se podrán convertir a cubiertas con esta extensión.

El nuevo comando de "Convertir Malla en Cubierta" aparecerá por defecto en el submenú de **Diseño > Extras de Diseño** por defecto.

## **COMO USAR LA EXTENSIÓN "Convertir Malla en Cubierta"**

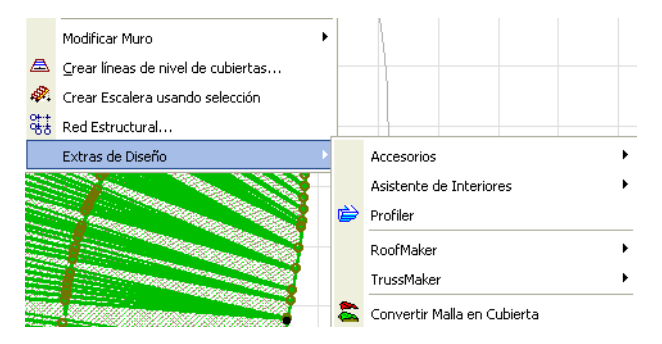

El objeto malla seleccionado se puede transformar en planos de cubierta individuales agrupados.

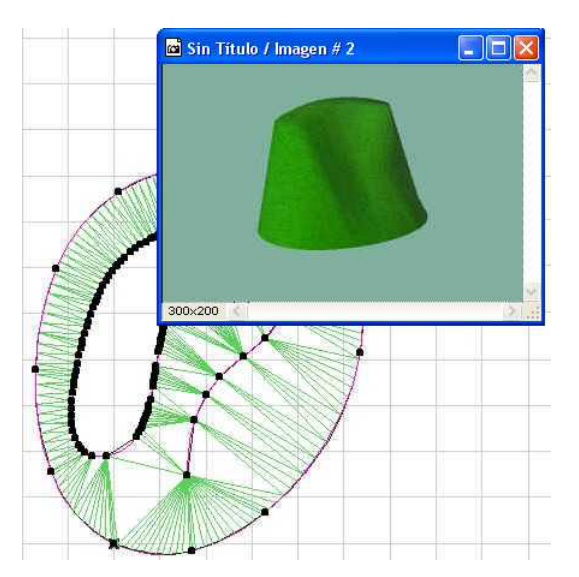

Los planos de cubierta individuales se pueden borrar o editar posteriormente, sus pendientes se pueden modificar, etc.

Hay más opciones de edición para las superficies resultantes que para el objeto malla a partir del cual se han originado.

## **Aclaración:**

Este software se proporciona "TAL CUAL", y es consciente que puede contener errores. GRAPHISOFT no se hace responsable de ninguna garantía ni obligación de ningún tipo.

Copyright © 2017 por [GRAPHISOFT](http://www.archicad.es/), todos los derechos reservados. ARCHICAD® es una marca registrada de GRAPHISOFT. El resto de marcas son propiedad de sus respectivos titulares.